## SAP ABAP table EAMS S SP ORD OP CONTRLIMIT {SP Structure for Order Operation Contract Limit}

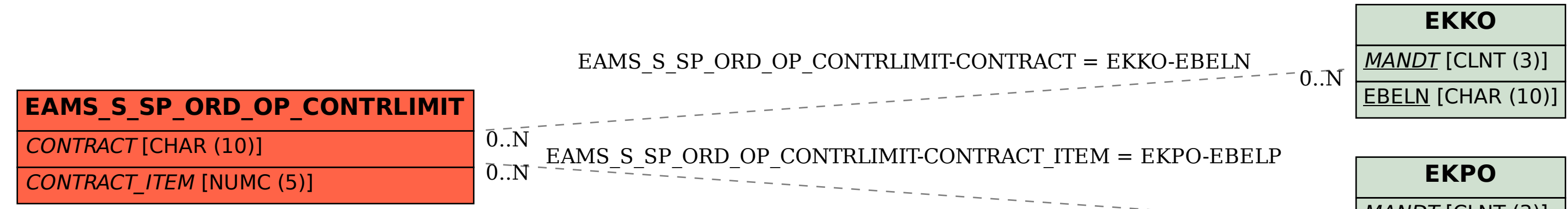

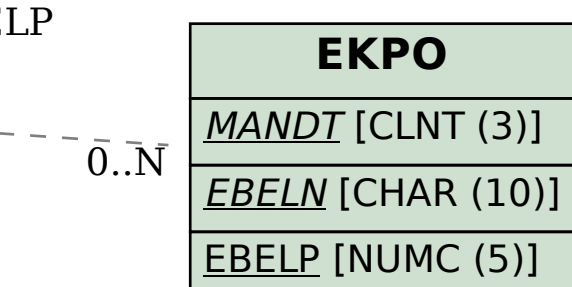